الجمهورية العربية السورية السورية السم الثلاثي: --

وزارة الزراعة واإلصالح الزراعي

تقانة المعلومات

## حلول الأسئلة

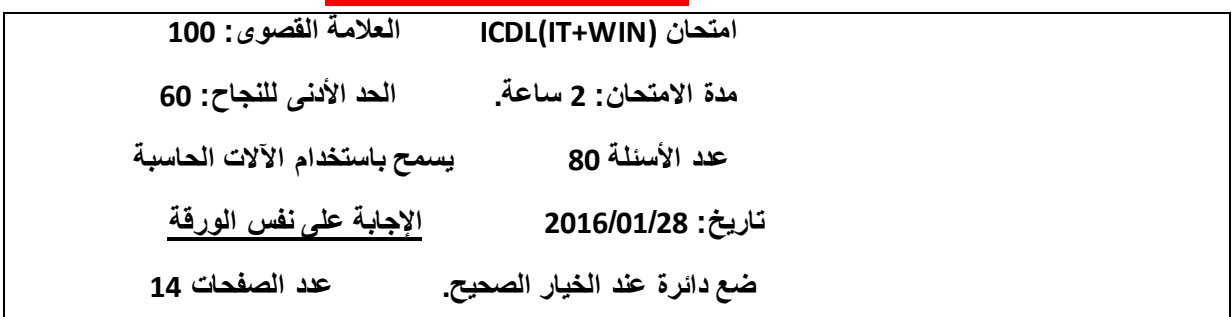

## **مالحظة هامة: Byte 1024=KB.1**

- -1 KB 3.5 يساوي بالبايت:
	- A- 1024 بايت. B- 2048 بايت.
	- C- 3072 بايت.
	- D- 4096 بايت.
- **E- ليس شيء مما سبق.**
	- -2 ICT تشير إلى :

A- Internet and Communication Technology.

- B- Internet and Information Technology.
- **C- Information and Communication Technology.**
- D- Information and Content Technology.
- E- None of the above.

-3 كلمة Internet تعني:

## **A- International Network.**

- B- Interface Network.
- C- Input Network.
- D- International Name.
- E- None of the above.

4- ما الترتيب الصحيح لسعة الأجهزة التالية بدءاً من الأصغر(من اليمين لليسار): A- حاسوب رئيسي – حاسوب شخصي – المساعد الرقمي الشخصي PDA. B- حاسوب شخصي – حاسوب رئيسي – المساعد الرقمي الشخصي PDA. C- حاسوب رئيسي – المساعد الرقمي الشخصي PDA – حاسوب شخصي. **D- المساعد الرقمي الشخصي PDA – حاسوب شخصي – حاسوب رئيسي.** E- المساعد الرقمي الشخصي PDA – حاسوب رئيسي – حاسوب شخصي.

```
-5 االسم العام لألجهزة المتصلة بوحدة المعالجة المركزية ويتحكم بها المعالج:
                                            .Input Devices اإلدخال وحدات -A
                                          .Output Devices اإلخراج وحدات -B
                                                   C- لوحة المفاتيح Keyboard.
                                                       D- الملحقات )الطرفيات(.
                                                         E- ليس شيء مما سبق.
                                                        -6 كم بت يوجد في Byte:2
                                                                   .8 bits -A
                                                                 .16 bits -B
                                                                   .4 bits -C
                                                                  .32 bits -D
                                                         E- ليس شيء مما سبق.
                                          -7 تقاس سرعة وحدة المعالجة المركزية بــــ:
                                                               .Baud الباود -A
                                                                   . Kbps -B
                                                        .GHZ(Gigahertz) -C
                                                              .Mega Byte -D
                                                            .nanosecond -E
                                -8 أي من وسائط التخزين التالية يمتلك أكبر سعة تخزين:
                                                         A-القرص المدمج CD.
                                                   B-قرص صلب مساحته TB.1
                                                              .DVD قرص-C
                                             D- قرص صلب مساحته GB.2048
                                              E-فالش ضوئي مساحته MB.4096
                                9- أحد الأمثلة على البرامج التطبيقية ضمن الحاسب هي:
                                        .user software المستخدم برمجيات-A
                                          .Operating System التشغيل نظام-B
                                        C- برامج مكافحة الفيروسات Virus Anti.
                                                           .صحيح C و A -D
                                                           E-كل ما ذكر خاطئ.
                                          -10 ما الفرق بين ذاكرة RAM و ROM ؟
A-ذاكرة RAM محتوياتها متغيرة وتضيع عندما يوقف الجهاز و الذاكرة ROM محتوياتها 
                                       ثابتة ودائمة وحتى عندما يتوقف الجهاز.
B-ذاكرة RAM محتوياتها ثابتة وتضيع عندما يوقف الجهاز و الذاكرة ROM محتوياتها ثابتة 
                                            ودائمة وحتى عندما يتوقف الجهاز.
  C-ذاكرة RAM محتوياتها متغيرة وتضيع عندما يوقف الجهاز و الذاكرة ROM محتوياتها 
                                      متغيرة ودائمة وحتى عندما يتوقف الجهاز.
```

```
D-ذاكرة RAM محتوياتها ثابتة وال تضيع عندما يوقف الجهاز و الذاكرة ROM محتوياتها 
                                   متغيرة ودائمة وحتى عندما يتوقف الجهاز.
                                                       E- ليس شيء مما سبق.
                                         -11 عرض النطاق Bandwidth مكافئ:
                                                             A- طول الكبل.
                                                             B-عرض الكبل.
                      C- معدل البتات المرسلة أو المستقبلة خالل فترة الزمن. bps
                                                 D- مقدار الضياع ضمن الكبل.
                                                              E-مدى الكبل.
                                            -12 التشفير Encryption يُمكن من :
                                    A-كشف المعلومات لألشخاص غير المخولين.
                                        B-كشف المعلومات لألشخاص المخولين.
                                                 C-حماية المعلومات وسريتها.
                                                       D-كل ما سبق صحيح.
                                                         .Both B and C -E
                      -13 من وحدة قياس السعة التخزينية للمعلومات ضمن الحاسوب :
                                                        TB (Tera Byte)-A
                                                         GB(Giga Byte)-B
                                                       MB(Mega Byte)-C
                                                                  .Byte -D
                                                        E-كل ما ذكر صحيح.
                             -14 من وحدات اإلدخال Device Input في الحاسوب:
                                                          .Mouse الفأرة -A
                                   B-عصا التحكم باأللعاب Joystick Gaming.
                                                         .Printer الطابعة-C
                                                        .Both A and B -D
                                                         .Both A and C -E
     15-    أي من البر مجيات الخبيثة تنتشر باستغلال الثغر ات الأمنية الموجودة على الشبكة:
                                                         .Trojan Horse -A
                                                                 .Virus-B
                                                                .Worm-C
                                                    .Operating system-D
                                                   .None of the above -E
      -16 أي من العبارات التالية صحيحة يما يتعلق بــ حصان طروادة Horse Trojan:
                          A-توعية المستخدمين يخفف من خطر انتشار حصان طروادة.
                                          B- حصان طروادة أقل خطر من الفيروس.
                            C- يعتمد حصان طروادة على برمجيات أخرى في االنتشار.
                                                           .صحيح B و A -D
                                                            .صحيح C و A -E
```
-17 يشير CPU إلى :

A-Control Processing Unit. **B-Central Processing Unit.** C-Compact Processing Unit. D-Storage Processing Unit. E- None of the above. 18- اختر الإجابة الخاطئة: A- الفاكس جهاز يقوم بإرسال صورة عن صفحة أو أكثر من مكان آلخر عبر خطوط الهاتف. B- عند استخدام الفاكس يجب وجود الفاكس عند المرسل والمستقبل. C-الفاكس يتعامل مع البيانات الرقمية و التماثلية. D- الفاكس يعتبر من األجهزة المحيطية بالحاسوب. **E-كل ما ذكر خاطئ.** -19 المكونات المادية للحاسب تسمى : .**Hardware** -A .Freeware -B .Software -C .Shareware -D E- ليس شيء مما سبق. -20 أي مما يلي ال يعتبر جزء أساسي من الحاسوب: **A-الماسح الضوئي Scanner.** B-اللوحة األم Motherboard. .Hard Disk الصلب القرص-C D-وحدة المعالجة المركزية CPU. E- الجواب الصحيح ليس مما سبق. -21 أي مما يلي يؤثر في سرعة أداء الحاسوب: A-سرعة المعالج. B-سعة الذاكرة RAM. C-سعة القرص الصلب وسرعته. D-سعة الذاكرة المخبئة Cache و سعة كرت الشاشة. **E-كل ما ذكر صحيح.** -22 RAM تشير إلى : Read Amount Memory-A Read Access Memory -B **Random Access Memory -C** Random Area Memory-D E- ليس شيء مما سبق.

-23 تسمى مجموعة األوامر والتوجيهات المنطقية التي يحتاجها الحاسوب إلداء مهامه: A-البرنامج التجريبي Shareware. B-البرنامج المجاني Freeware. **.Software البرمجيات-C** .Hardware المعدات-D E- الجواب الصحيح ليس مما سبق. -24 نظام التشغيل System Operating: A-برنامج يقوم باستقبال وإرسال البريد اإللكتروني. B-برنامج ينفذ العمليات الحسابية والجداول اإللكترونية. **C-برنامج يتحكم في مكونات الحاسوب.** D-برنامج يستعرض صفحات اإلنترنت. E- ليس شيء مما سبق. 25- نطلق على النظام المكون من حاسوبين أو أكثر والمرتبطة معاً بواسطة خطوط اتصال لها القدرة على نقل البيانات اسم: .Operating System التشغيل نظام-A B-الجدار الناري Firewall. **.Network الشبكة-C** .Server الخادم-D .Client العميل-E -26 نطلق على شبكة مكونة من مجموعة حواسيب أحدها يسمى المخدم والباقي عمالء بــــ: .LAN -A .Internet-B .Intranet and Extranet-C **.Server/Client -D** E- ليس شيء مما سبق. -27 نسمي الشبكة المحلية التي تستخدم لتبادل البيانات والملفات من قبل موظفي الشركة فقط بـــ: Internet-A Extranet-B LAN-C **Intranet-D** WAN-E -28 تسمى عملية نسخ الملفات من الحاسب الشخصي إلى اإلنترنت بـــ: Copying-A Download-B Encryption-C **Upload-D** Decryption -E

-29 أي من الوحدات التالية يستخدم كوحدة قياس معدل نقل الملفات والبيانات عبر الشبكات: Bits Per Second (bps)-A Kilo bits per second(Kbps)-B Mega bits per second-C Bandwidth -D **E-كل ما ذكر صحيح.** -30 شبكة المنطقة الواسعة WAN : ً مثل ربط الدول مع بعضها. A-هي شبكة تغطي مساحات كبيرة جدا B-مجموعة من شبكات الحاسب مرتبطة ببعضها وتكون في مناطق مختلفة. C-مجموعة من شبكات الحاسب التي تستخدم في موقع معين. D-مجموعة من أجهزة الحاسب غير المرتبطة. **.صحيح B و A -E** -31 كلمة موديم مأخوذة من مجموعة كلمات، كم يبلغ عدد الكلمات: **2-A** 3-B 4-C 5-D  $1 - F$ -32 التجارة اإللكترونية commerce-e هي: A-تبادل المعلومات والمعدات مع الشركات التي تبيع المعدات اإللكترونية. B-اإلعالن عن السلع اإللكترونية عن طريق شبكة اإلنترنت. **C-البيع والشراء والخدمات المصرفية عبر الشبكة العنكبوتية.** D- البيع والشراء لألجهزة اإللكترونية للحواسيب ومعدات تقانة المعلوماتIT. E- شراء المعلومات البرمجية من شركة عالمية وبيع هذه المعلومات في أسواق محلية. -33 ما هو نظام تقنية المعلومات ؟ A-نظام لحفظ المعلومات. **B-نظام لنقل ومعالجة وتخزين المعلومات بأشكالها المختلفة.** C-نظام لنقل البيانات وحفظها على وسائط تخزين دائمة الصالحية. D- نظام السترداد المعلومات في حال ضياعها. E-كل ما ذكر صحيح. -34 أي من أنواع أجهزة الحاسب التالية يمكن استخدامه لتمكين 100 موظف من إدخال بيانات معينة إلى نفس الملف؟ A-الحاسب الشخصي. B-الحاسب المركزي. **C- حاسب الشبكة.** D-الحاسب المحمول. E- الحاسب الدقيق.

```
-35 أي من اآلتي هو وحدة إدخال وإخراج معاً؟
                                                  Keyboard-A
                                              Touchscreen-B
                                                  Webcam-C
                                                    Mouse-D
                                               .صحيح C و B -E
   -36 للدخول إلى نافدة إدارة المهام في Windows نضغط من لوحة المفاتيح:
                                            Ctrl+Shift+Esc-A
                                                         F1-B
                                          Windows+pause-C
                                               Ctrl+Shift+N-D
                                                   Alt+Tab -E
                      -37 تدل الحقة الملف Docx على أن الملف من نوع:
                                        A-ملف إلكتروني اكروبات.
                                              B-مستند نصي txt.
                                            C- ملف وورد word.
                                         D-ملف ورقة عمل Excel.
                              E-ملف عرض تقديمي PowerPoint.
                        -38 تدل الحقة الملف gif على أن الملف من نوع:
                                                  A- ملف فيديو.
                                                 B- ملف صورة.
                                                 C-ملف تنفيذي.
                                                D-ملف مضغوط.
                                                  E-ملف مؤقت.
-39 لحفظ الملف المكتوب في مستند الدفتر في windowsمن قائمة ملف نضغط:
                                                      Save-A
                                                      Print-B
                                                       New-C
                                                      Open-D
                                                        Exit-E
```
## -40 من خالل الصورة المبينة فإن حجم الذاكرة الرئيسية هو:

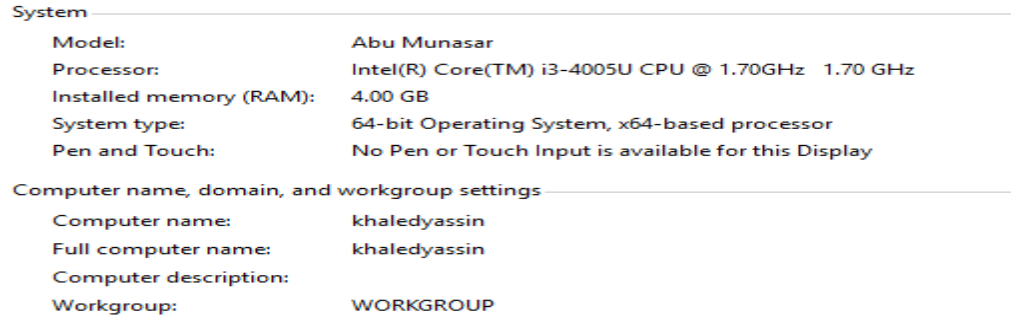

 $\cos^2\left(\alpha\right)=-\cos^2\left(\alpha\right)$ 

**4096MB-A**

4MB-B 2GB-C 64bit-D E- ليس شيء مما سبق. -41 المجلد الجذر Root هو الذي: A-يحتوي على مجلدات فر عية بمستويات مختلفة. B- هو بداية أو الدليل األعلى لنظام الملفات. C-ليس له مجلد بداية. **D-كل ما ذكر صحيح.** E-كل ما ذكر خاطئ. -42 من خالل الصورة المبينة أدناه فإن سرعة المعالج هي:

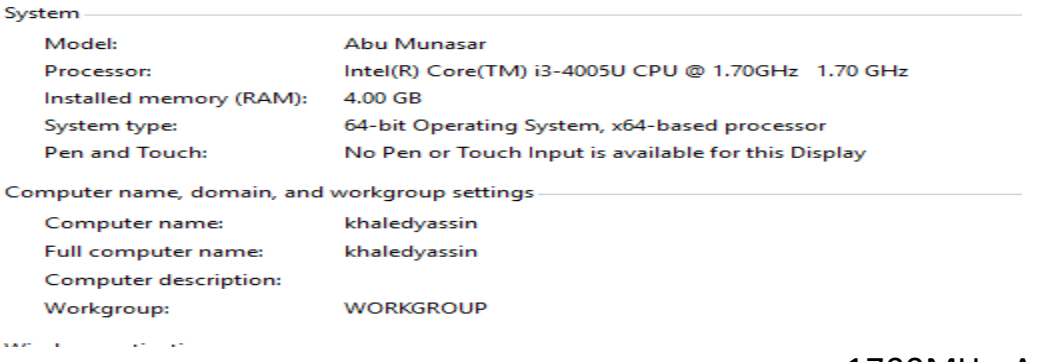

1700MHz-A 1.7GHz-B 1700000KHz-C **D-كل ما ذكر صحيح.** E-كل ما ذكر خاطئ.

```
-43 يتم تمثيل البيانات والمعلومات التي يتم إدخالها إلى الحاسب باستخدام:
                                                               A-لغة اآللة.
                                                       B-لغة عالية المستوى.
                                                             C-لغة المجمع.
                                          D-النظام الثنائي باستخدام الرقمين .0,1
                                                          .صحيح D و A -E
                                     -44 مزايا تخزين البيانات على شبكة اإلنترنت:
                                                                A-التوفير.
                                                   B-سهولة الوصول للبيانات.
                                                   C-إمكانية مشاركة الملفات.
                                                                D-الحماية.
                                                       E-كل ما ذكر صحيح.
                                   -45 لطباعة ملف مستند نضغط من لوحة المفاتيح:
                                                                Ctrl+P-A
                                                                Ctrl+C-B
                                                                Ctrl+V-C
                                                              ALT+Tap-D
                                                       E- ليس شيء مما سبق.
           -46 يجب تشغيل نظام التشغيل أوال على الحاسب قبل تشغيل أي برنامج تطبيقي:
                                  A-صح. B- خطأ.
              -47 يستخدم مفتاح PrintScreen من لوحة المفاتيح ألخذ صورة من الشاشة:
                                  A-صح. B- خطأ.
                       -48 يعد القرص الصلب وحدة إدخال وإخراج من و إلى الحاسب:
                                 A-صح. B- خطأ.
-49 في نظام التشغيل Windows يشير االختصار GUI إلى واجهة المستخدم الرسومية للتعامل 
                                                                مع النظام:
                                 A-صح. B- خطأ.
                             -50 يتم السحب واإلفالت Drop and Drag عن طريق:
                                                         .Mouse الفأرة-A
                                                 B-لوحة المفاتيح Keyboard.
                                                C-الماسح الضوئي Scanner.
                                                        .Printer الطابعة-D
                                                        E-كل ما سبق خاطئ.
                              -51 الهدف األساسي من عملية نسخ البيانات Backup:
                                                       A-زيادة سرعة الحاسب.
                                                B- زيادة وثوقية الحاسب وتطبيقاته.
                                 C- إنقاص حجم البيانات المخزنة على القرص الصلب.
 D-نسخ وأرشفة معلومات الحاسوب حتى يمكن استعادتها في حال فقدان المعلومات أو العبث بها.
                                                        E- كل ما ذكر صحيح.
```

```
52-    أي من العمليات التالية تستخدم عموماً لفتح مجلد أو ملف:
                                                                  A-النقر.
                                                         B-النقر المزدوج.
                                                      C-النقر بالزر األيمن.
                                                      D-كل ما ذكر صحيح.
                                                      E-كل ما ذكر خاطئ.
53-     أي من العمليات التالية تستخدم عموماً لعرض قائمة تحتوي على اختصار ات خاصة:
                                                                  A-النقر
                                                          B-النقر المزدوج.
                                                      C-النقر بالزر األيمن.
                                                      D-كل ما ذكر صحيح.
                                                      E-كل ما ذكر خاطئ.
                                  54-      أي من التالي ليست جز ءاً من تطبيق إطار :
                                                          A-شريط العنوان.
                                                       B-شريط المعلومات.
                                                       C-سلة المحذوفات.
                                                        .صحيح B و A-D
                                                      E-كل ما ذكر خاطئ.
                                                  55- اختر الإجابة الصحيحة:
                       A-قرص DVD يتفوق على القرص CD في سعة التخزين.
            B-ذاكرة القراءة العشوائية RAM تعد عقل الحاسب لكونها مركز عمله.
                            C-الوحدة األساسية لتمثيل البيانات الرقمية هي البت.
                                                     D- كل ما ذكر صحيح.
                                                         .صحيح C و A -E
                                                           -56 تمثل معلومة:
                                                             A-50 در جة.
                                                                 B-أرنب.
                                                                 C-أليف.
                                                      D-خالد طالب مجتهد.
                                                        E- 550 كيلو غرام.
                                                         -57 64 بت تساوي:
                                                               A8- بايت.
                                                               B4- بايت.
                                                               C2- بايت.
                                                              D16- بايت.
                                                       E-كل ما ذكر خاطئ.
```

```
58-    من مواقع الإنترنت الشهيرة التي يتم استخدامها كمحركات بحث عن المعلومة هي:
                                                        www.google.com -A
                                                        www.hotmail.com -B
                                                           www.rtv.gov.sy-C
                                                     www.bbcarabic.com -D
                                                                .صحيح B و A -E
                                     -59 يعتبر اآلتي ذكره نوع من أنواع الصور ما عدا:
                                                                       .bmp-A
                                                                         .gif-B
                                                                       .mp3-C
                                                                         .jpg-D
                                                                       .C.9 A -E
                                                          60- اختر الإجابة الخاطئة:
             A-مزود الكهرباء Supply Power تستطيع القيام بعمليات حسابية ومنطقية.
                                 B-مزود الكهرباء Supply Power بحاجة إلى التبريد.
   C-مزود الكهرباء Supply Power تقوم بتنظيم وتحويل التيار والفولطية التي تغذي أجزاء 
                                                                  اللوحة الأم.
                 D- مزود التغذية Supply Power هو محول طاقة لجميع مكونات النظام.
                            E-مزود التغذية Supply Power من أهم معدات الحاسوب.
                                                           -61 النظام System هو:
                 A-هو أي شيء يتكون من عناصر بينها عالقة متبادلة وتشكل وحدة واحدة.
  B- يتكون من مجوعة من المدخالت تتم معالجتها وتفاعلها ضمن مجموعة من العمليات تؤدي 
                                                    إلى مجموعة من المخرجات.
C- هو مجموعة متماسكة من العناصر أو األجزاء التي يتكامل بعضها مع بعض في نطاق مكاني 
                                                              وزماني محددين.
                                                             D-كل ما ذكر صحيح.
                                                                .صحيح B و A -E
                         -62 الشريط الذي يحوي على رموز البرامج المفتوحة والمستخدمة:
                                                                A-شريط المهام.
                                                                B-شريط العنوان.
                                                                C-شريط األدوات.
                                                                 D-سطح المكتب.
                                                                     E-قائمة ابدأ.
                                                 -63 ما هي WWW في علم الشبكات:
                                                        A-الشبكة العنكبوتية العالمية.
                                                                B-اإلنترنت نفسها.
                                                    C-هي جزء صغير من اإلنترنت.
              D- هي مجموعة روابط ونصوص وصور يمكن استعراضها باستعمال المتصفح.
                                                            .صحيح D و C و A -E
```
-64 ADSL هو: A-عبارة عن خط هاتف عادي مزود ببوابة ADSL خاصة. .Asymmetric Digital Subscriber Line لــ اختصار هو -B C-يمكن الحصول عليه من المؤسسة العامة لالتصاالت. **D-كل ما ذكر صحيح.** .صحيح C و B -E -65 أمن المعلومات Security Information: A- هو عملية الحفاظ على المعلومة بشكل آمن وحمايتها من الوصول الغير المصرح به. B- حماية وتأمين كافة الموارد المستخدمة في معالجة المعلومات في كافة المراحل. C- يؤمن الحماية للمعلومات التي يتم تبادلها بين الحواسب مثل نقل الملفات و الــ mail-e والتجارة اإللكترونية. **D-كل ما ذكر صحيح.** .صحيح C و A -E -66 من أهداف التشفير: A-السرية والخصوصية. B-حفظ المعلومات من التغيير. C-إثبات الهوية والوثوقية. **D-كل ما ذكر صحيح.** .صحيح B و A -E -67 الجدار الناري Firewall هو: A-حاجز بين الحاسب اآللي والعالم الخارجي. B-يستطيع تصفية البيانات القادمة من الخارج. C-خط اتصال رقمي من متطلبات االتصال باإلنترنت. D-كل ما ذكر صحيح. **.صحيح B و A -E** 68- اختر الإجابة الصحيحة: A- Hacker هو الذي يملك معلومات جيدة بأمن المعلومات ولغات البرمجة ولديه هواية في كشف نقاط الضعف بنظام معين ولكنه ال يؤذي أصحاب هذه النظم. B-Cracker هو الذي ال يملك معلومات جيدة بأمن المعلومات ولغات البرمجة ويؤذي اآلخرين. C- Cracker هو Hacker يمكن أن يخرب كل شيء. D-كل ما ذكر صحيح. **.صحيح C و A -E** -69 إمكانية إغالق الحاسب مع إبقاء كافة العمليات والبرامج مفتوحة كما هي وبمجرد أن تقوم بتشغيل الحاسب تجد كل شيء كما تركته من خالل: A- إيقاف التشغيل Shutdown. B-إعادة التشغيل restart. C- السكون)النوم( Sleep. .Lock التأمين -D **.Hibernate اإلثبات -E**

70- للبحث عن جميع ملفات الكتب الإلكترونية (الأكروبات) فقط في ويندوز نكتب في خانة البحث: \*.docx-A \*.\*pdf-B \*.\*docx-C \*.pdf-D **.صحيح D و B -E** -71 فائدة ضغط الملفات هي: . A- جعل حجم الملفات أصغر حجماً B-سهولة تحميلها عبر اإلنترنت. C-يحمي الملفات من دخول البرمجيات الخبيثة Malware إليها. .صحيح B و A-D **.صحيح C و B و A -E**

-72 لفك الملف المضغوط الظاهر في الصورة التالية في نفس موقع وجود الملف المضغوط

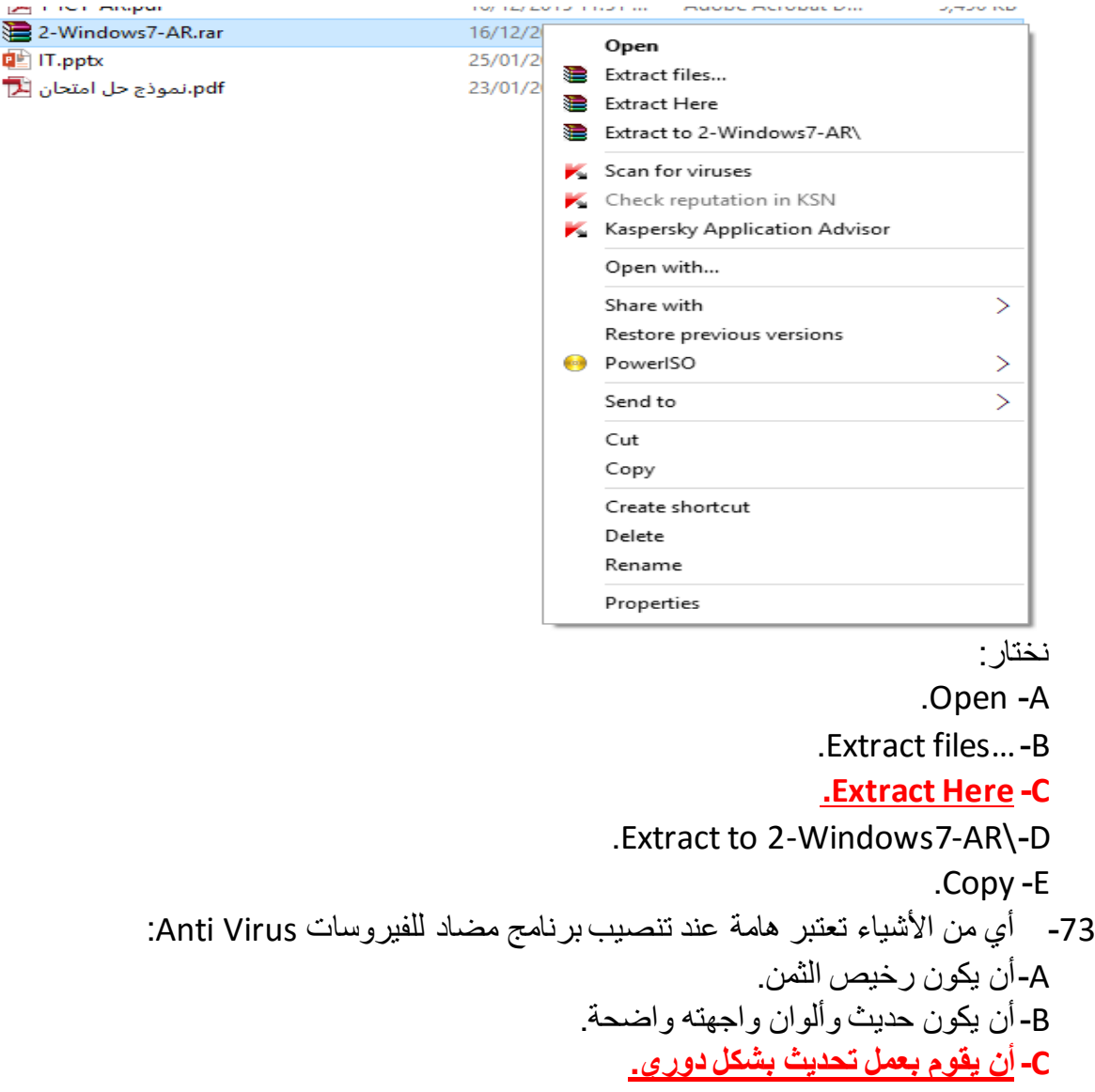

.صحيح C و A-D .صحيح C و B -E 74- أي من الأسماء التالية لا تصلح لتكون اسم ملف أو مجلد في ويندوز : Info-A Data-B **/\*first-C** Max record-D E- الجواب الصحيح ليس مما سبق. 75- الحد الأقصىي لطّول اسم الملف في ويندوز هو 260 حرف: **A-صح.** B-خطأ. -76 للقيام بعملية نسخ ملف أو مجلد من لوحة المفاتيح نضغط V+Ctrl: A-صح. B**- خطأ.** -77 عند حفظ الملفات يكون الوضع االفتراضي لحالة الملف هي للقراءة فقط Readonly: A-صح. B- **خطأ.** -78 لعرض خصائص مجلد أو ملف من لوحة المفاتيح نضغط Tab+Alt: A-صح. **B- خطأ.** -79 لتحديد ملفات غير متجاورة نضغط على مفتاح Shift: A-صح. **B- خطأ.** 80- لدينا مكتبة تحوي 448000 كتاب وكل كتاب له متوسط 500 صفحة وكل صفحة فيها بالمتوسط 500 كلمة وكل كلمة تحوي 5 أحرف (علماً أن الحرف يحتاج إلى 8 بت لتمثيله) يكون حجم المكتبة بالـــ Bits Giga هو: **4172.325 Giga bits-A** 4.0745 Giga bits-B 55056.92 Giga bits-C 8192 Giga bits -D 4096 Giga bits -E --------------------------------- انتهت األسئلة --------------------------------- مع تمنياتي بالنجاح والتوفيق للجميع

المهندس خالد ياسين الشيخ